# **pixbet nacional.net**

- 1. pixbet nacional.net
- 2. pixbet nacional.net :tem como apostar na lotofacil pela internet
- 3. pixbet nacional.net :apostas combinadas betano

## **pixbet nacional.net**

Resumo:

**pixbet nacional.net : Junte-se à revolução das apostas em condlight.com.br! Registre-se agora e descubra oportunidades de apostas inigualáveis!**  contente:

### **pixbet nacional.net**

A Pixbet é a **casa de apostas com o saque mais rápido do mundo**, onde é possível apostar, ganhar e receber seu dinheiro em pixbet nacional.net minutos. Com as **eleições de 2024** ao lado, essa plataforma de apostas online está se preparando para **permite que as pessoas apostem sobre o resultado das eleições para presidente e governadores. Este artigo fornecerá informações sobre como começar a apostar no site.**

#### **pixbet nacional.net**

**Registre-se e faça seu primeiro depósito:** entre no site official da Pixbet e siga as instruções para criar uma nova conta como apostador usando o código promocional Pixbet. Depois, solicite um depósito entre R\$1 e R\$100.000 e conclua o pagamento utilizando o seu internet banking. **Confirme pixbet nacional.net identidade:** para cumprir as leis vigentes, a Pixbet exige que todos os usuários confirmem pixbet nacional.net identidade antes de poder fazer apostas ou sacar seus ganhos. Mais detalhes sobre o processo estão disponíveis no tutorial abaixo. **Fique atento as promoções:** a Pixbet costuma oferecer promoções como bônus de boas-vindas, apostas grátis e outros benefícios. Certifique-se de aproveitar essas ofertas para maximizar suas chances de ganhar.

**Verifique as informações constantemente:** antes de fazer uma aposta, investigue as últimas notícias e informações sobre os candidatos e as eleições. As informações mais atualizadas podem te ajudar a fazer melhores apostas.

### **Melhores Jogos no Cassino da Pixbet: Dicas**

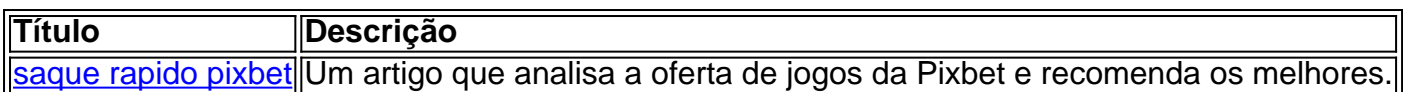

Aqueles que estão interessados em pixbet nacional.net jogos de cassino também encontrarão muitas opções no site da Pixbet. Confira as nossas dicas e recomendações para as melhores opções.

#### **Apostas Esportivas na Pixbet**

Em adição às eleições, a Pixbet também permite aos usuários fazer apostas esportivas em pixbet

nacional.net várias modalidades, incluindo:

- Diversas modalidades onde você pode apostar, ganhar e receber seu dinheiro em pixbet nacional.net minutos com a pague logo no PIX
- Nossas favoritas para futebol
- Odds diferenciados e boas promoções

Confira os sites de apostas mencionados ali acima para escolher a melhor opção para você.

### **Nota Final: Profite das Eleições de 2024**

As eleições são um excelente momento para lucrar com as

#### [cupom sportsbet](https://www.dimen.com.br/cupom-sportsbet-2024-07-27-id-23130.html)

Quais jogos dá bônus no cadastro? Sem dúvida, os jogadores iniciantes procuram plataformas com jogos com bônus de vindas. E aqui selecionamos algumas de qualidade Betano: bônus e jogos disponíveis. LeoVegas: slots e crash yal Panda: bônus e jackpots. 888casino: bônus e giros diários. Betfair: app e Premium Casino. KTO: novos jogos e back.

## **pixbet nacional.net :tem como apostar na lotofacil pela internet**

O homem monopolitano não usa um monoclerona. No entanto, algumas pessoas afirmam que se lembram do Monopólio Man ter um monóculo. Este fenômeno é por vezes referido como o Efeito Mandela, onde um grande grupo de pessoas se lembra de coisas de forma diferente do que realmente Aconteceu.

As apostas múltiplas na Pixbet são uma ótima opção para aumentar a pixbet nacional.net emoção e potencial de lucro, combinando diferentes seleções de eventos esportivos em pixbet nacional.net um único bilhete. Neste artigo, exploraremos como fazer uma aposta múltipla na

Pixbet e o que você precisa saber antes de começar!

Passo 1: Entre no site Pixbet

Primeiro, você precisará entrar no site oficial da Pixbet e fazer login em pixbet nacional.net pixbet nacional.net conta ou criar uma nova conta se ainda não tiver uma.

Passo 2: Selecione a categoria esportiva

Após entrar no site, navegue até a seção de apostas esportivas e selecione a categoria em pixbet nacional.net que deseja apostar, como Futebol, Basquete ou Tênis, por exemplo.

# **pixbet nacional.net :apostas combinadas betano**

Fale conosco. Envie dúvidas, críticas ou sugestões para a nossa equipa dos contos de abaixão: Telefone: 0086-10-8805 0795 E-mail: portuguesxinhuanet.com

Author: condlight.com.br Subject: pixbet nacional.net Keywords: pixbet nacional.net Update: 2024/7/27 9:10:22